#### **Esercitazione 3**

# **Heapsort**

- Algoritmo di ordinamento che utilizza una struttura dati detta *heap* per la gestione delle informazioni
- Tempo di esecuzione *O***(***n* **lg** *n***)**
- *Heap (binario)* = struttura dati composta da un array che possiamo considerare un **albero binario quasi completo**
- Ogni nodo dell'albero corrisponde ad un elemento dell'array che memorizza il valore del nodo

### **Heap**

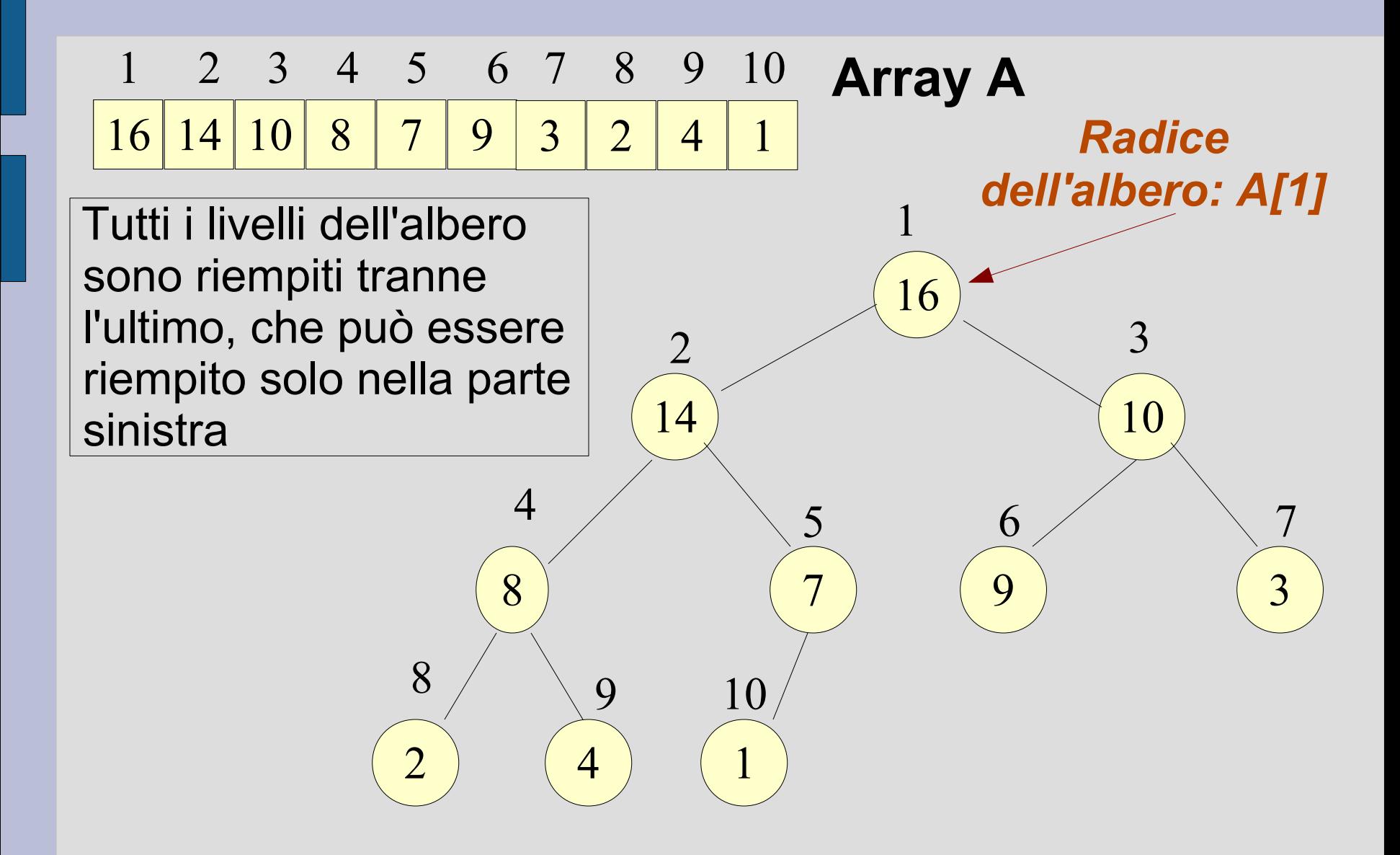

# **Proprietà dell'heap**

Se i è l'indice di un nodo, gli indici di padre, figlio destro e sinistro possono essere facilmente calcolati:

- Parent(i)  $\{$  return | i/2  $\}$ ;  $\}$
- Left(i)  $\{$  return 2i;  $\}$
- Right(i) { return  $2i+1$ ; }

*Funzioni da usare per muoversi all'interno della struttura ad albero!*

Due tipi di heap binari: *max-heap* e *min-heap*:

- *Proprietà max-heap: A[Parent(i)] >= A[i]*
- *Proprietà min-heap: A[Parent(i)] <= A[i]* per ogni nodo diverso dalla radice A[1]

# **Algoritmo di ordinamento**

- Ordiniamo un array di interi di lunghezza n con l'*algoritmo heapsort*
- Ordinamento in *senso non decrescente*  → utilizziamo i *max-heap*

#### **Subroutine** utilizzate:

- *Max-heapify* per la conservazione (ripristino) delle proprietà dei max-heap
- **Build-max-heap** per generare un maxheap da un array di input non ordinato

#### ● *Input*

– **Array A** e **indice i** nell'array

● *Ipotesi*

- Gli alberi binari con radici in **Left(i)** e **Right(i)** siano max-heap
- **A[i]** può essere più piccolo dei suoi figli, violando quindi la proprietà del max-heap
- *Obiettivo*
	- **Ripristinare** la proprietà del max-heap

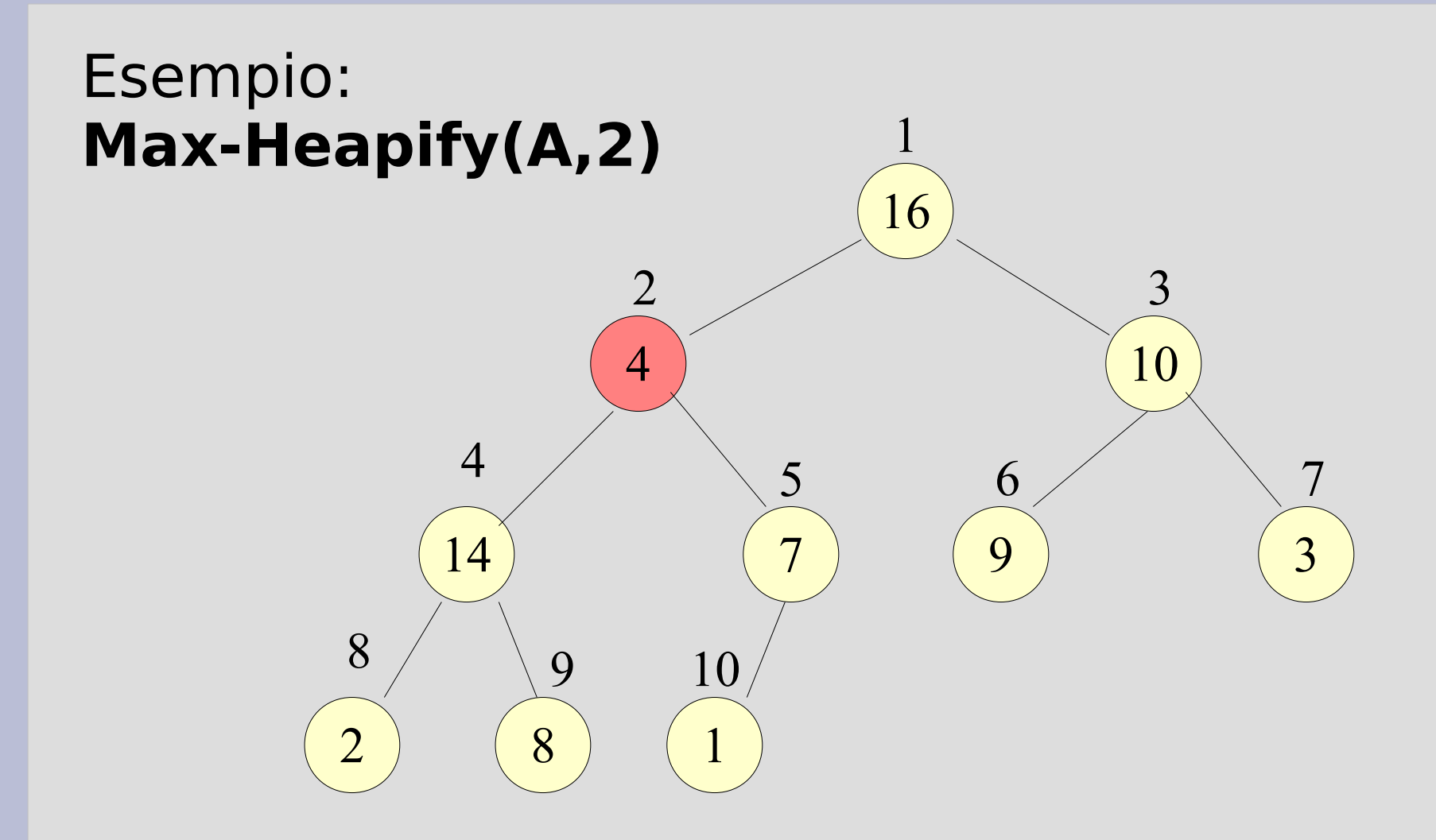

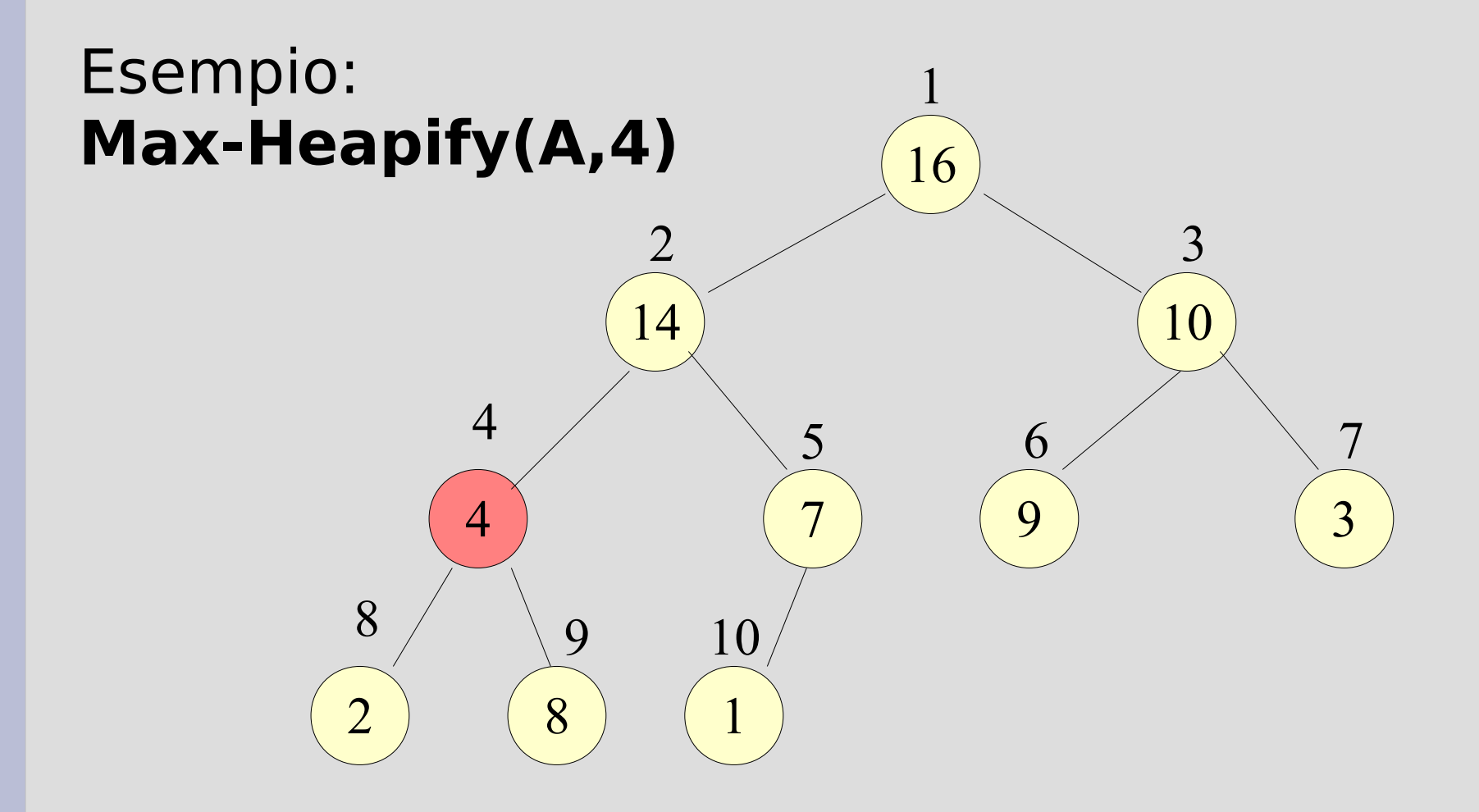

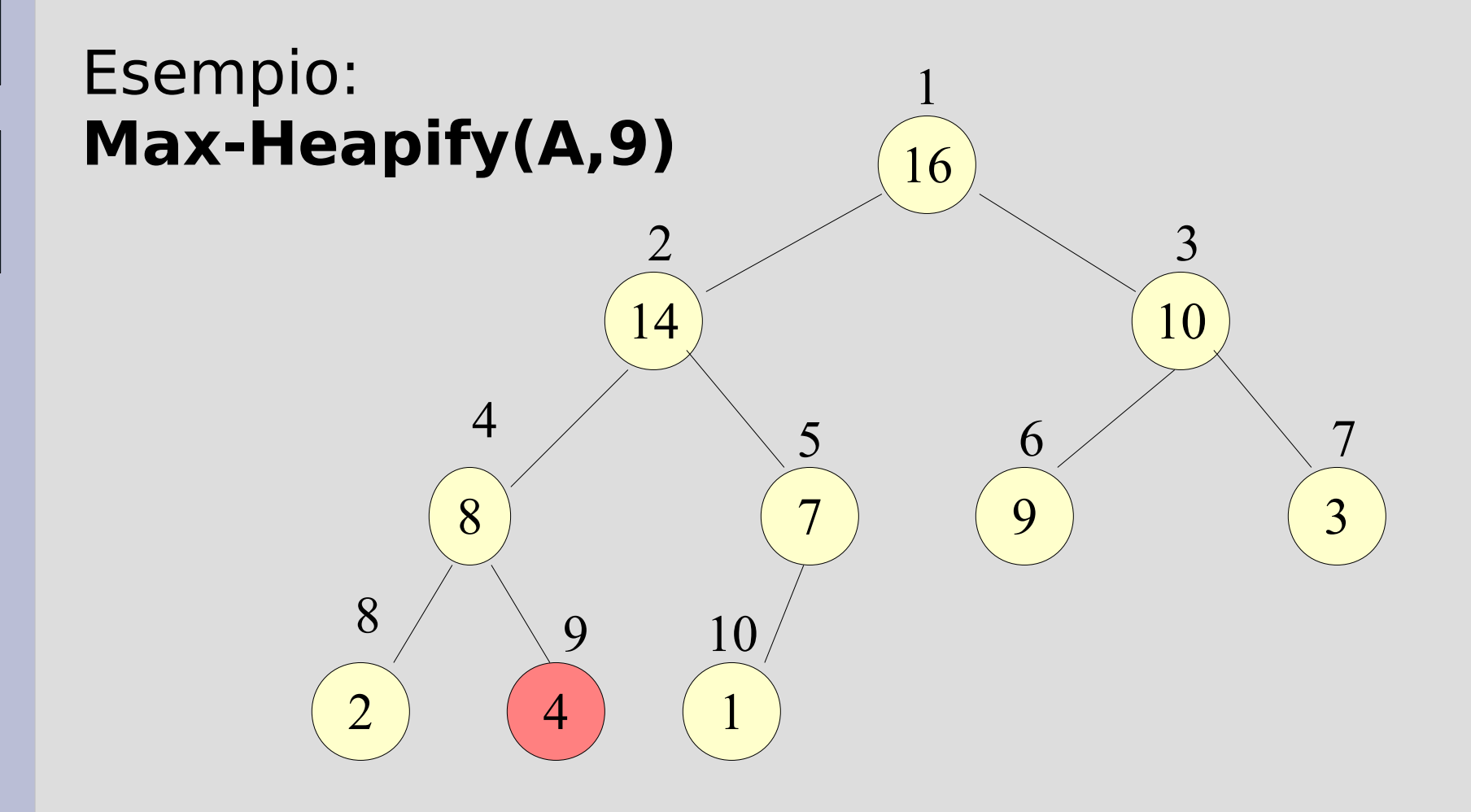

# **Algoritmo Max-Heapify**

#### **Max-Heapify(A,i)**

- Controllo sul valore di A[i], Left[i] e Right[i]
- Se A[i] è il maggiore la proprietà è già soddisfatta → termine dell'algoritmo
- Altrimenti, A[i] viene scambiato col massimo tra Left[i] e Right[i]
- A[i], Left[i] e Right[i] soddisfano la proprietà, ma ciò non è assicurato per il sottoalbero che ha per radice il nodo con cui ho effettuato lo scambio

→ **chiamata ricorsiva a Max-Heapify**

## **Costruire un heap**

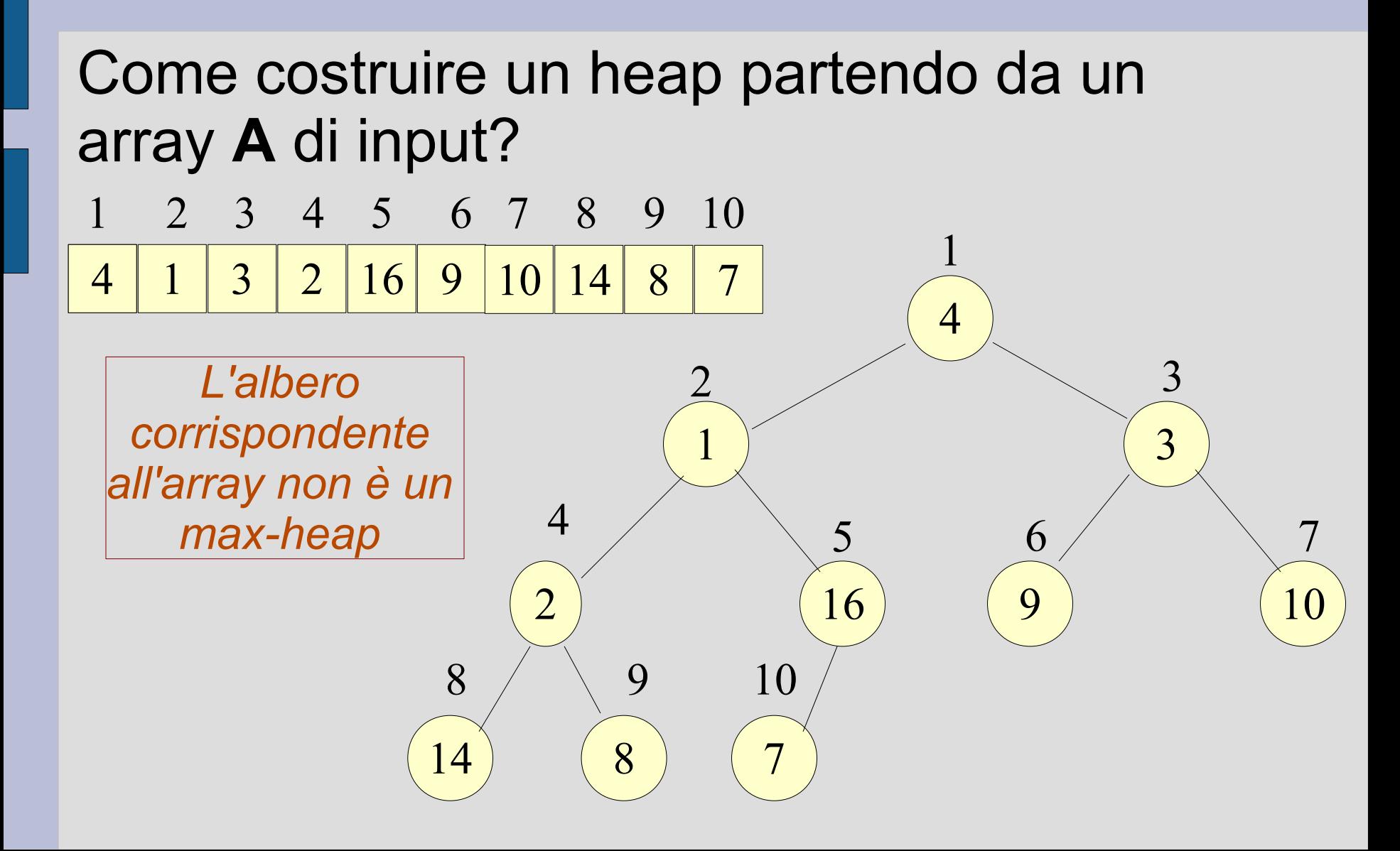

#### *Algoritmo Build-Max-Heap*

- Utilizzo della procedura **Max-Heapify** dal basso verso l'alto per costruire un maxheap
- I nodi con indice  $[(n/2]+1), ..., n]$  sono foglie dell'albero
- Tutti i restanti nodi sono **radici di potenziali max-heap** su cui chiamare la procedura **Max-Heapify**

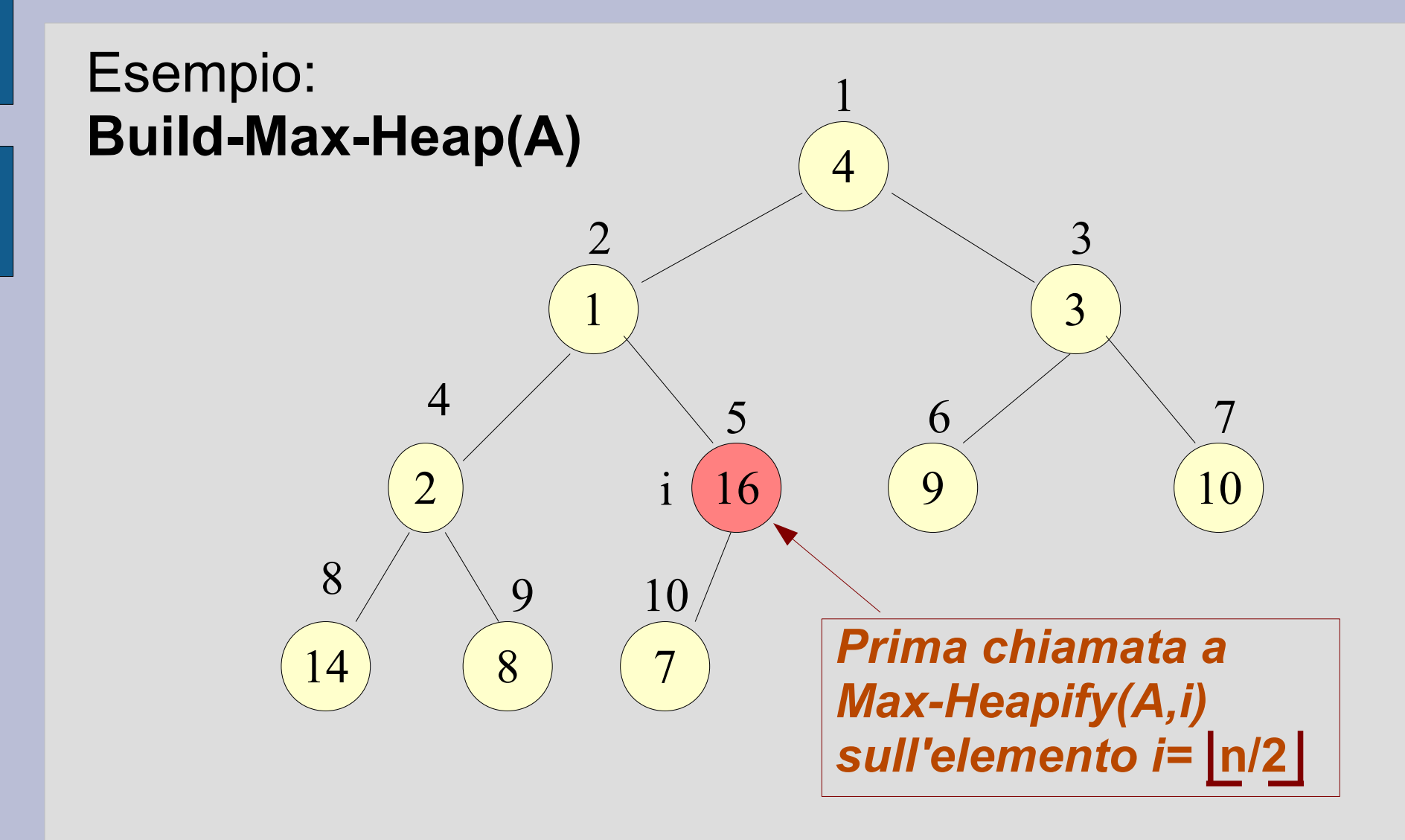

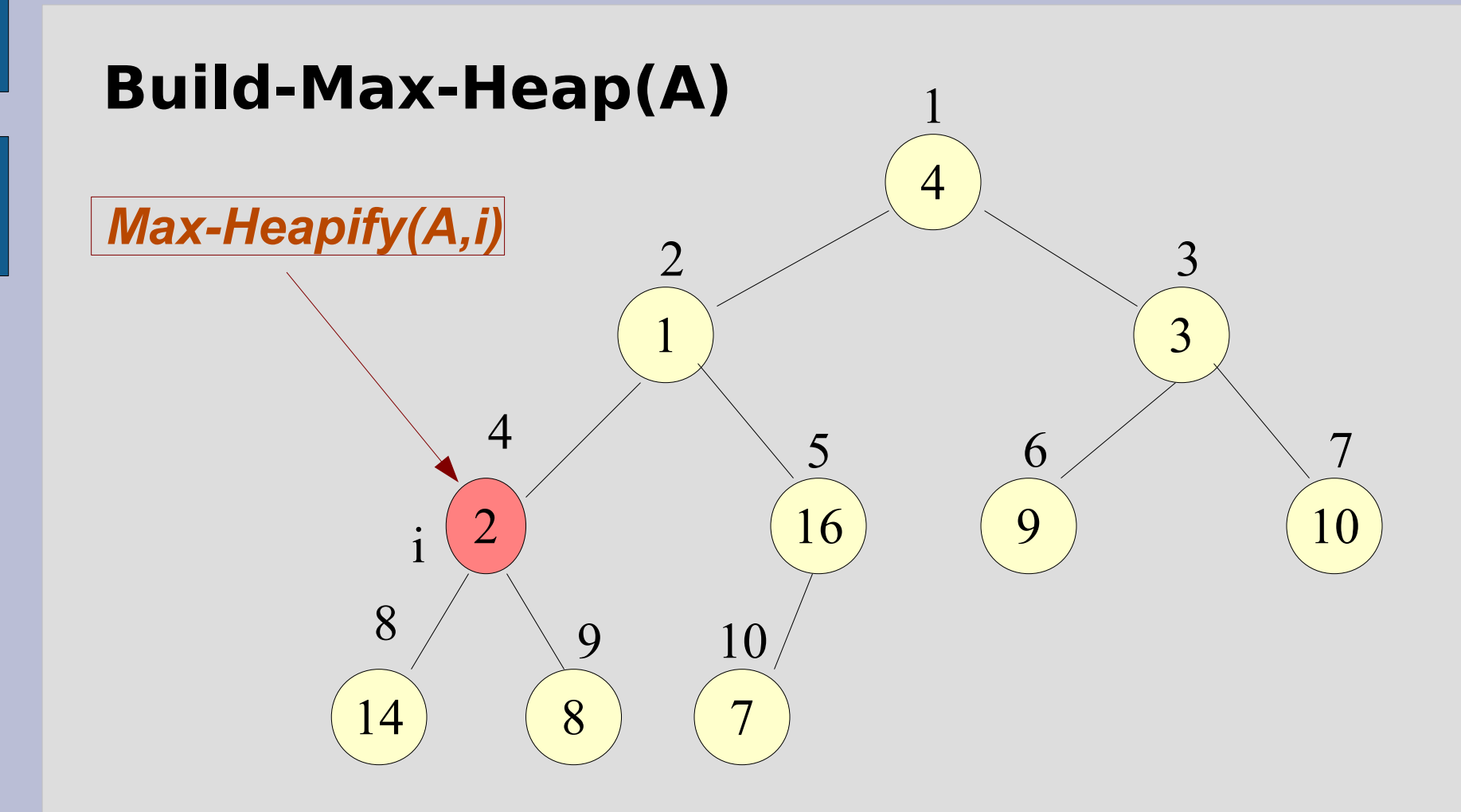

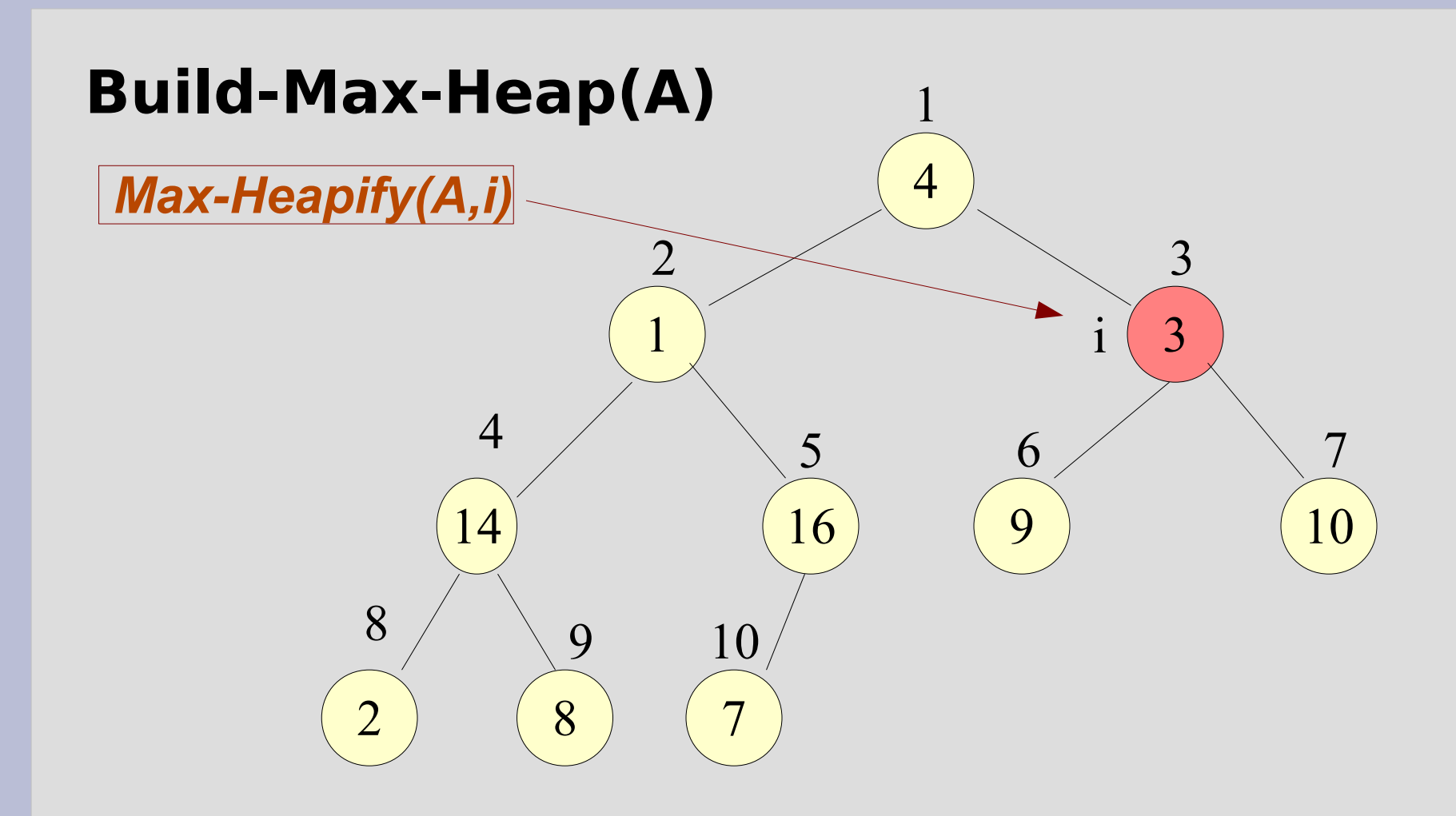

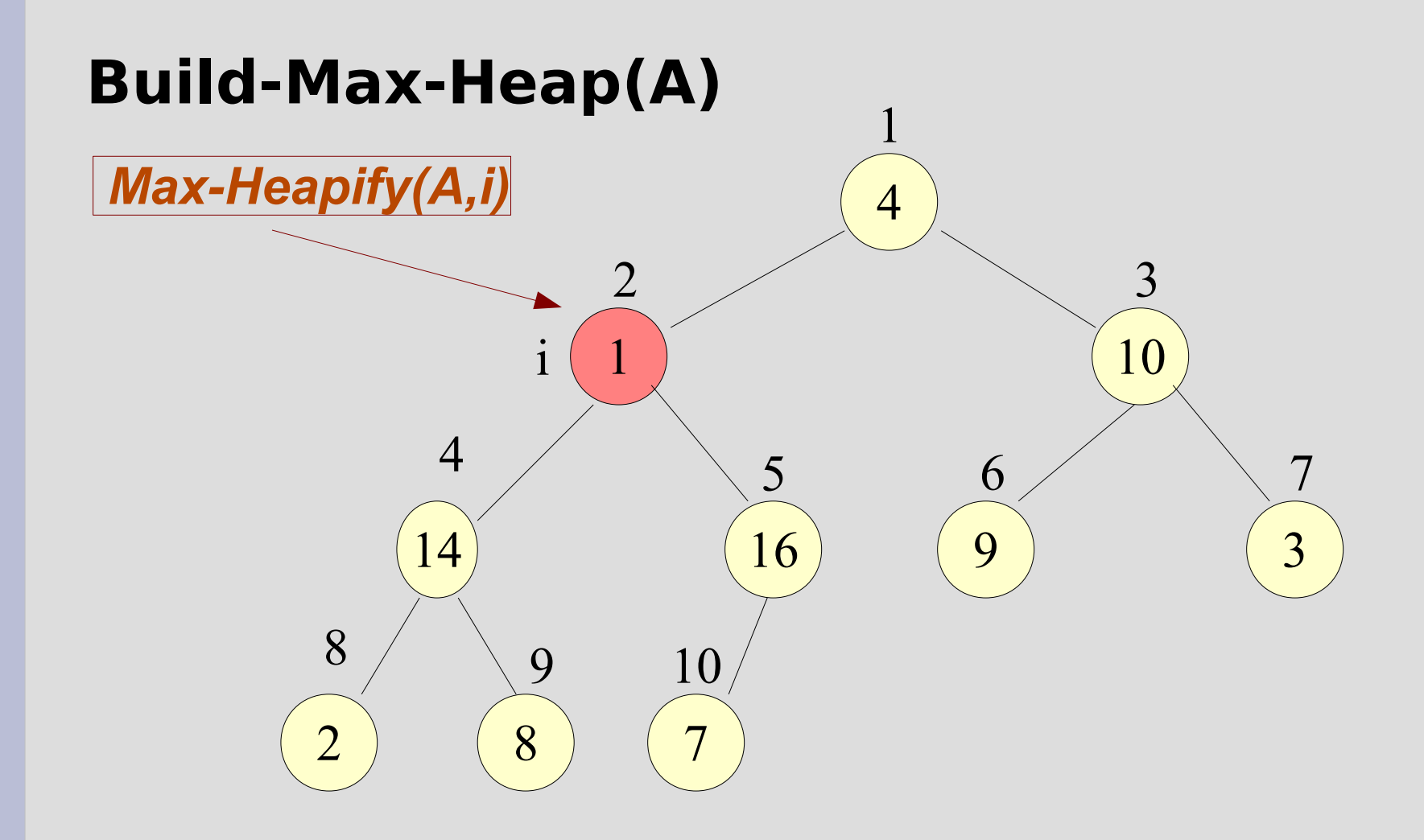

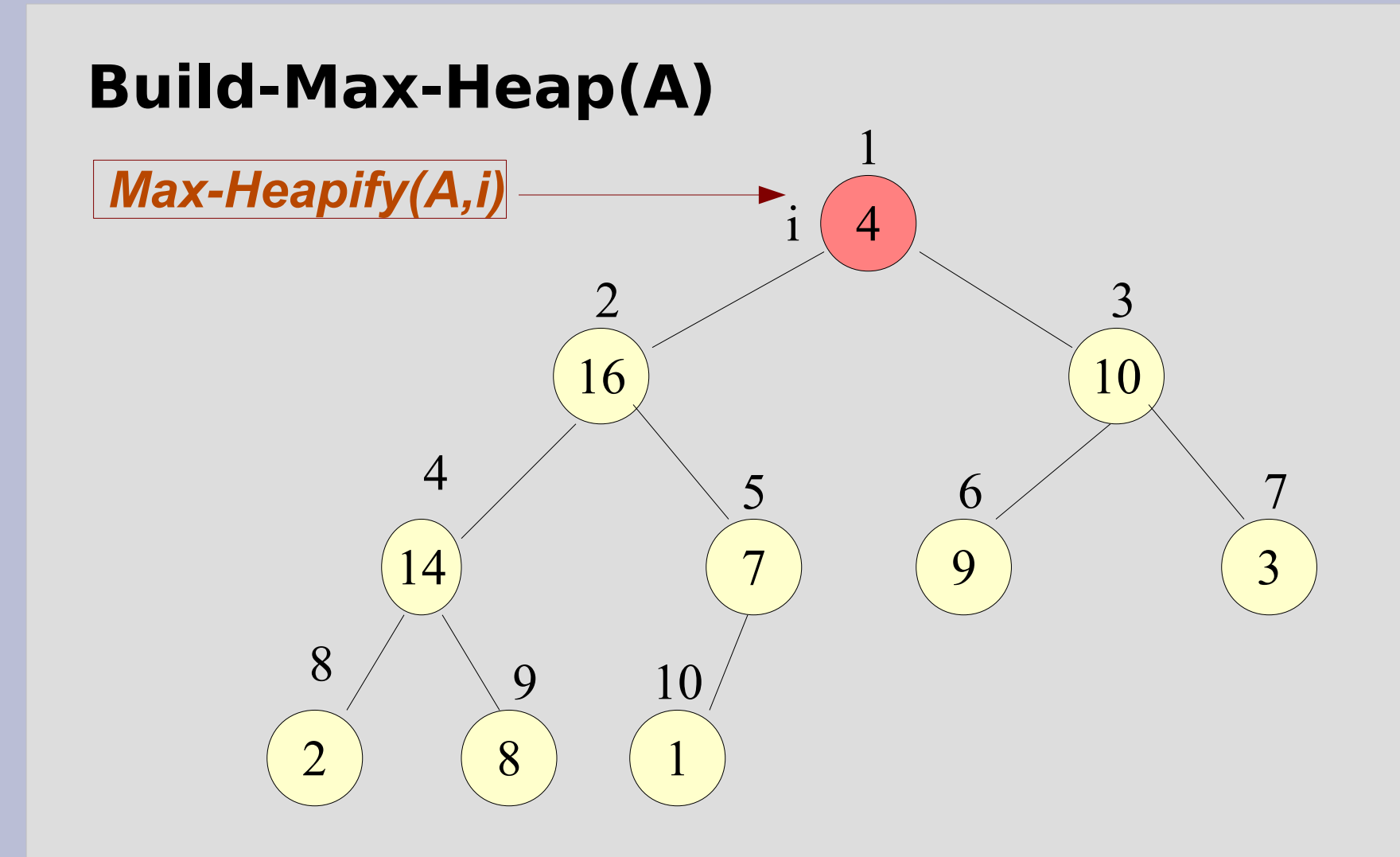

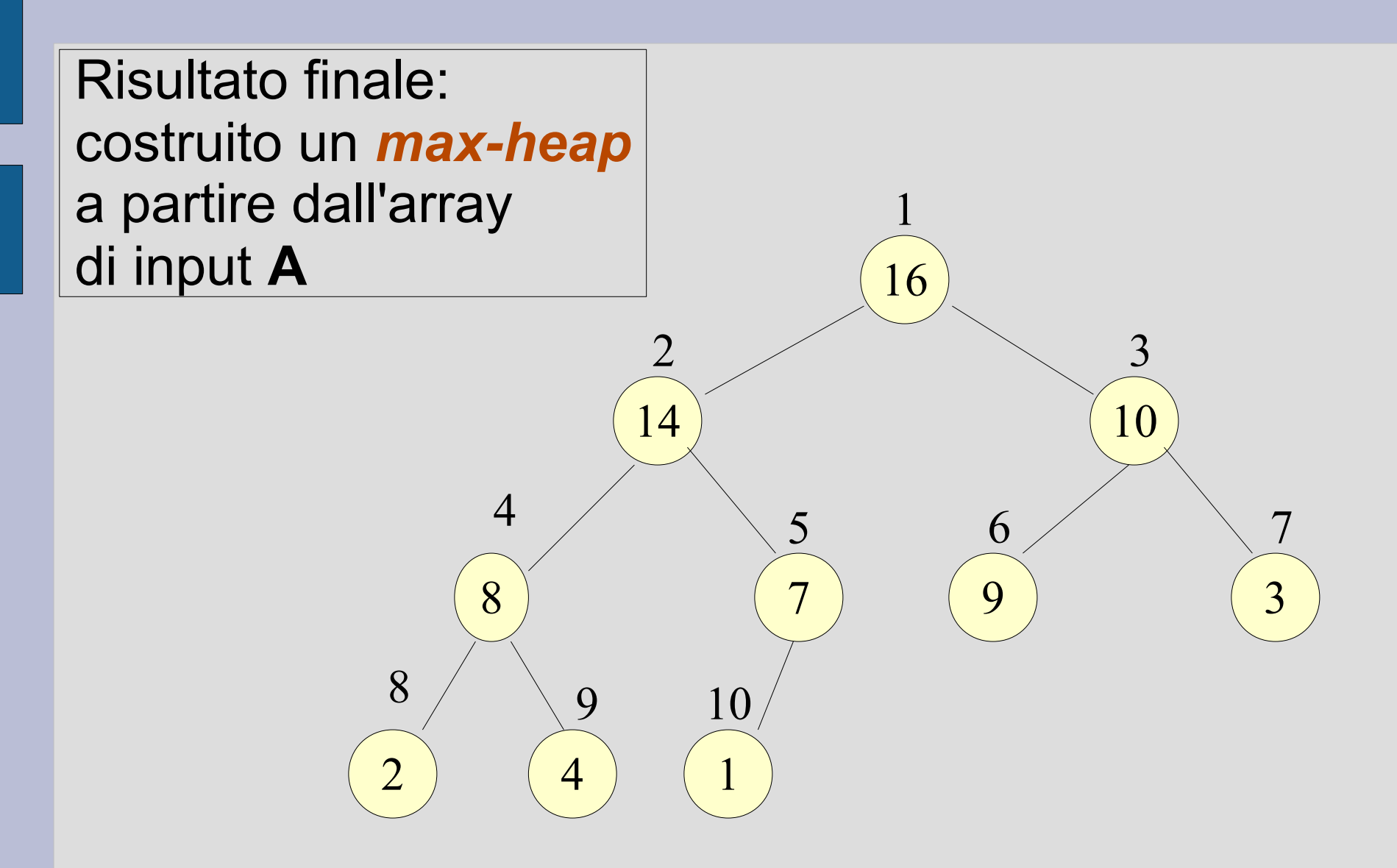

# **Programma**

- *build-max-heap.cc*
- *Procedura Build-Max-Heap:* Costruisce un max-heap da un array di input di n elementi
- Si noti la necessità di usare correttamente la *selezione con indice* per muoversi all'interno del heap (la struttura dati è sempre un array!)
- *Attenzione all'uso degli indici*
- **Suggerimento**: mantenere separatamente l'informazione sulla lunghezza dell'heap
	- **Usare la posizione 0 dell'array**

# **Ordinamento**

- Algoritmo di ordinamento *Heapsort*: *ordinamento non decrescente*
- *Chiamata iniziale a Build-Max-Heap* per costruire un max-heap dall'array di input di n elementi da ordinare
- Alla fine l'elemento più grande è memorizzato nella radice A[1] → può essere inserito nella *posizione finale corretta* scambiandolo con A[n]

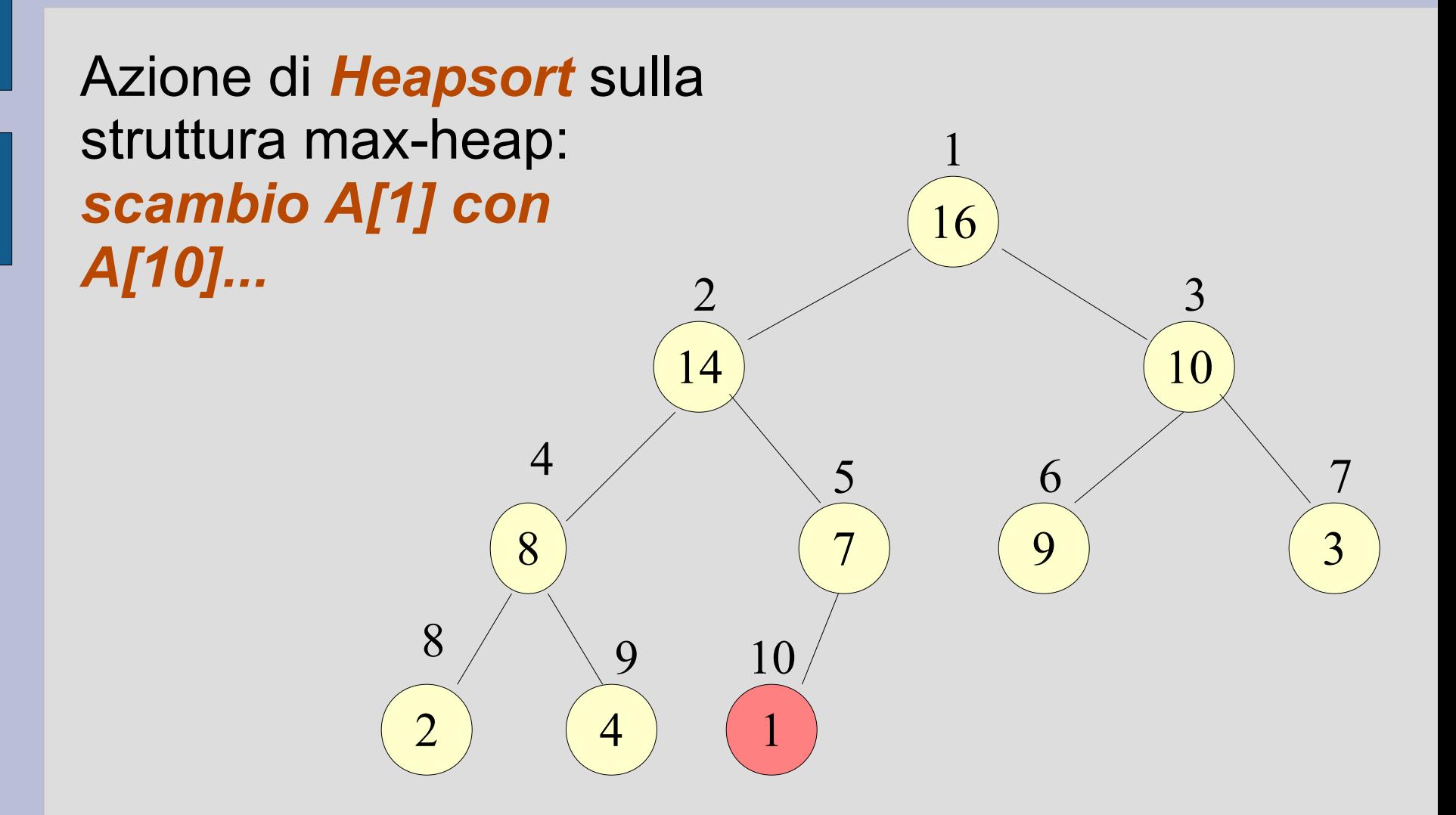

… e **stacco** l'elemento **A[10]**  Ora **A** può essere facilmente trasformato in un max-heap: solo la radice **A[1]** potrebbe violarne le proprietà *→ chiamata a Maxheapify(A,1)*

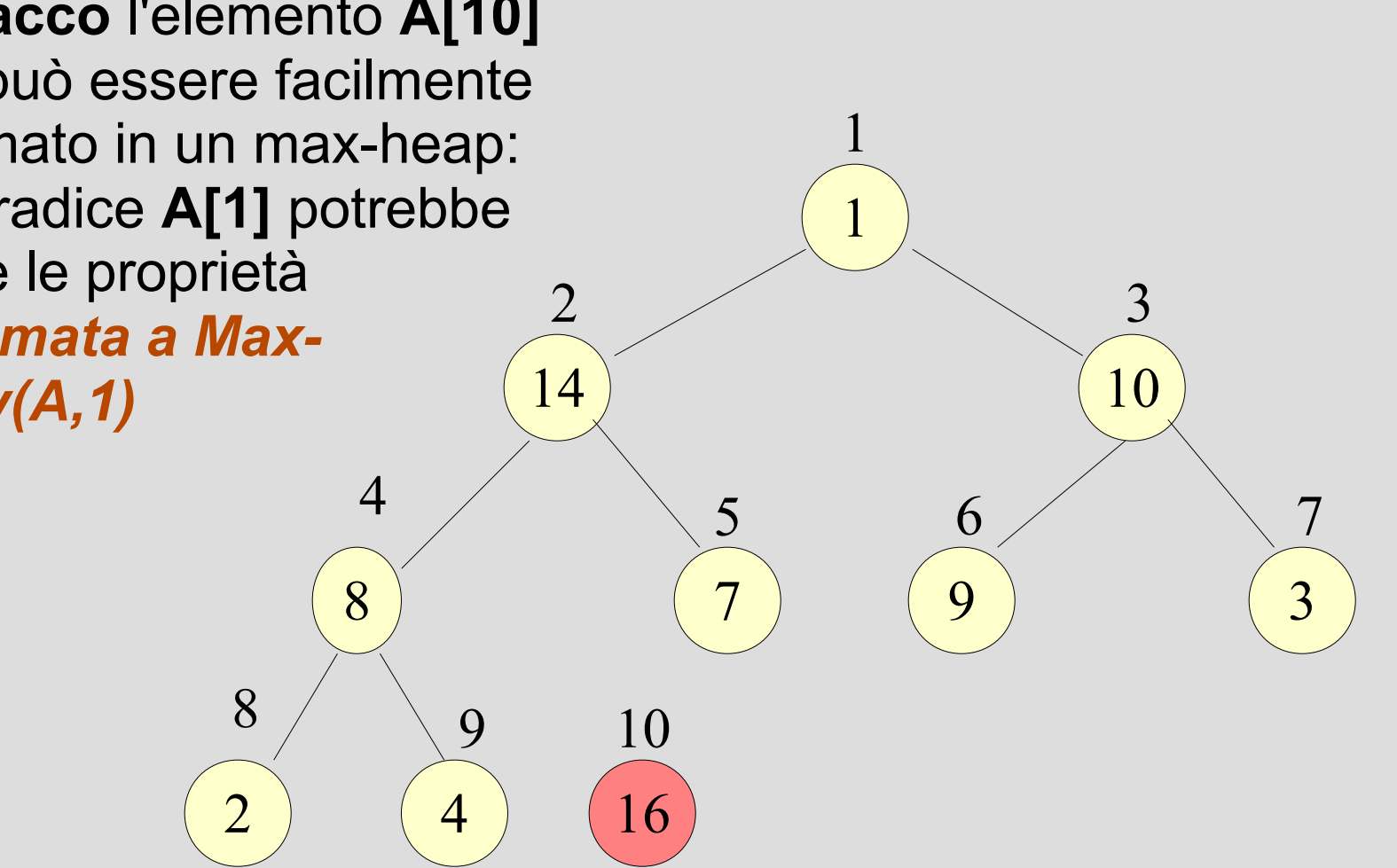

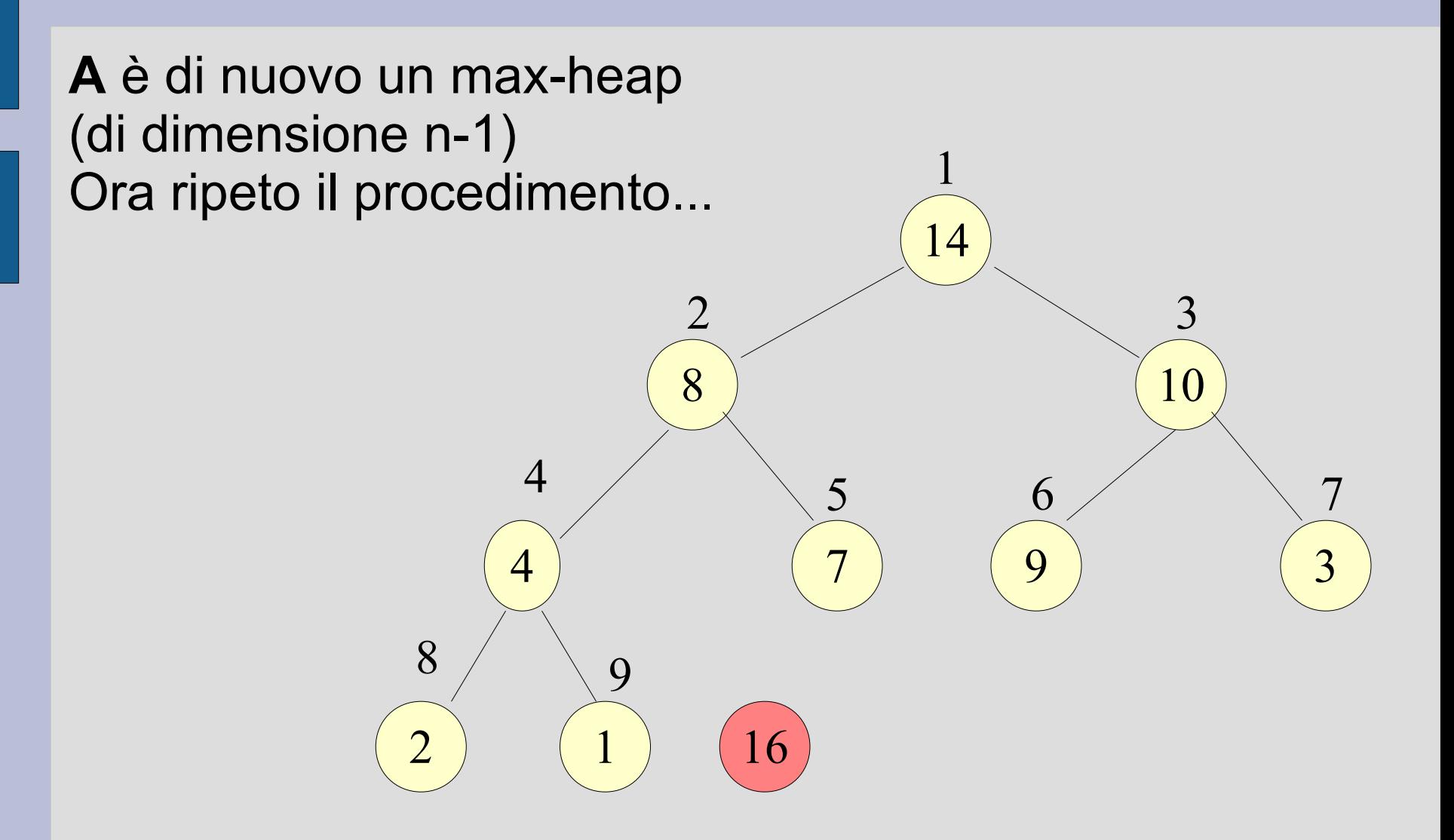

Max-heap di dimensione n-2...

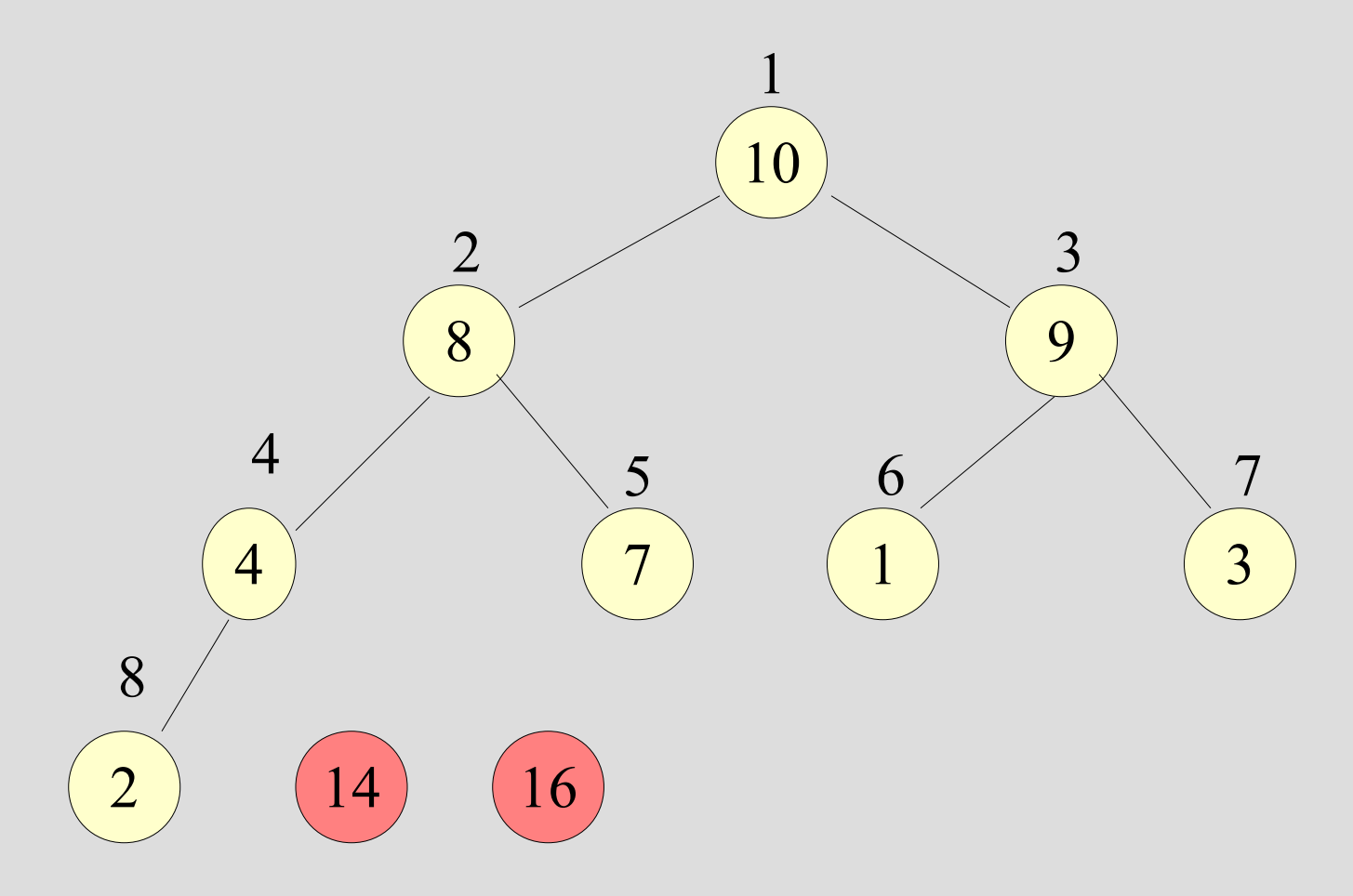

Max-heap di dimensione n-3...

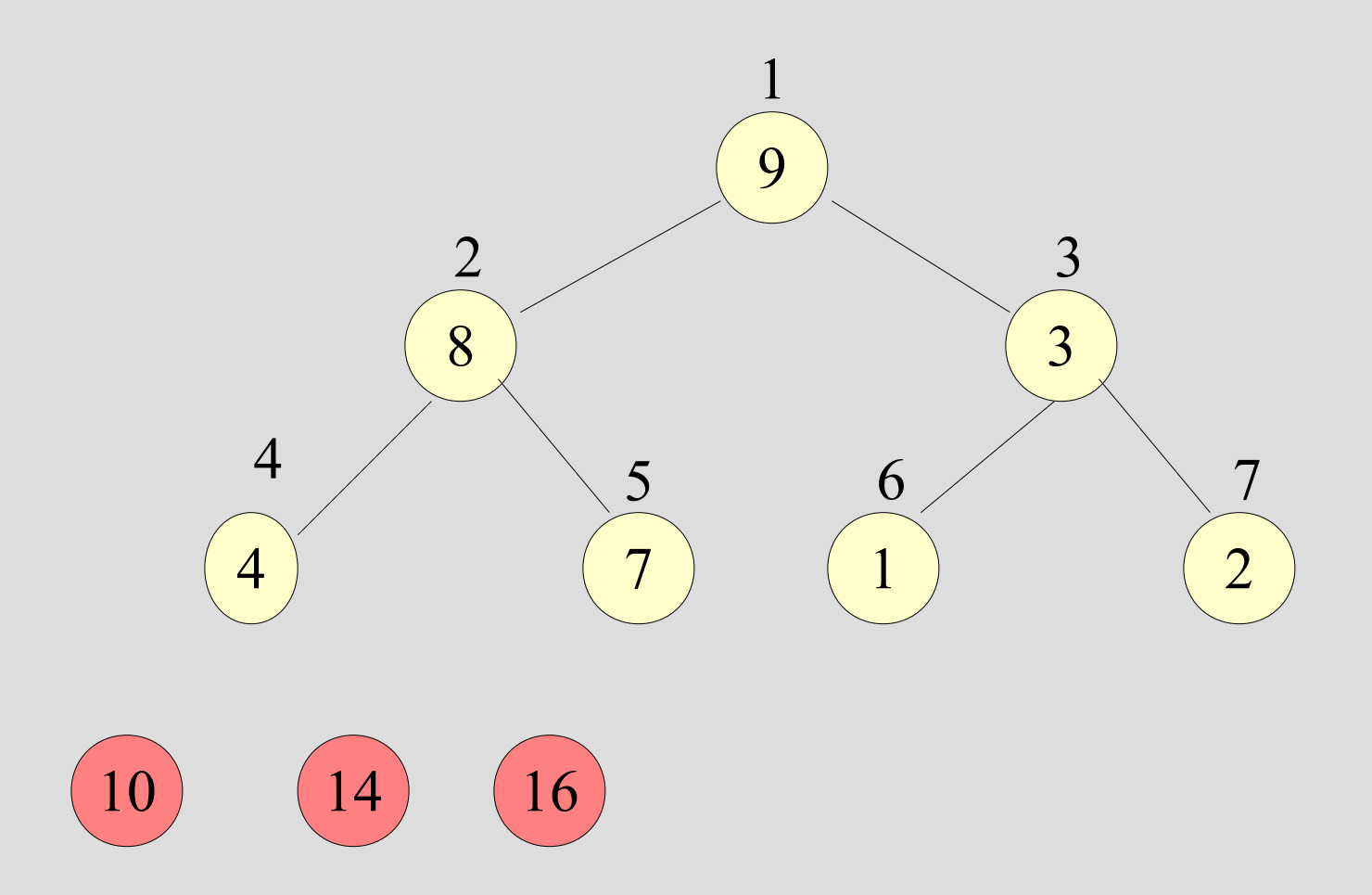

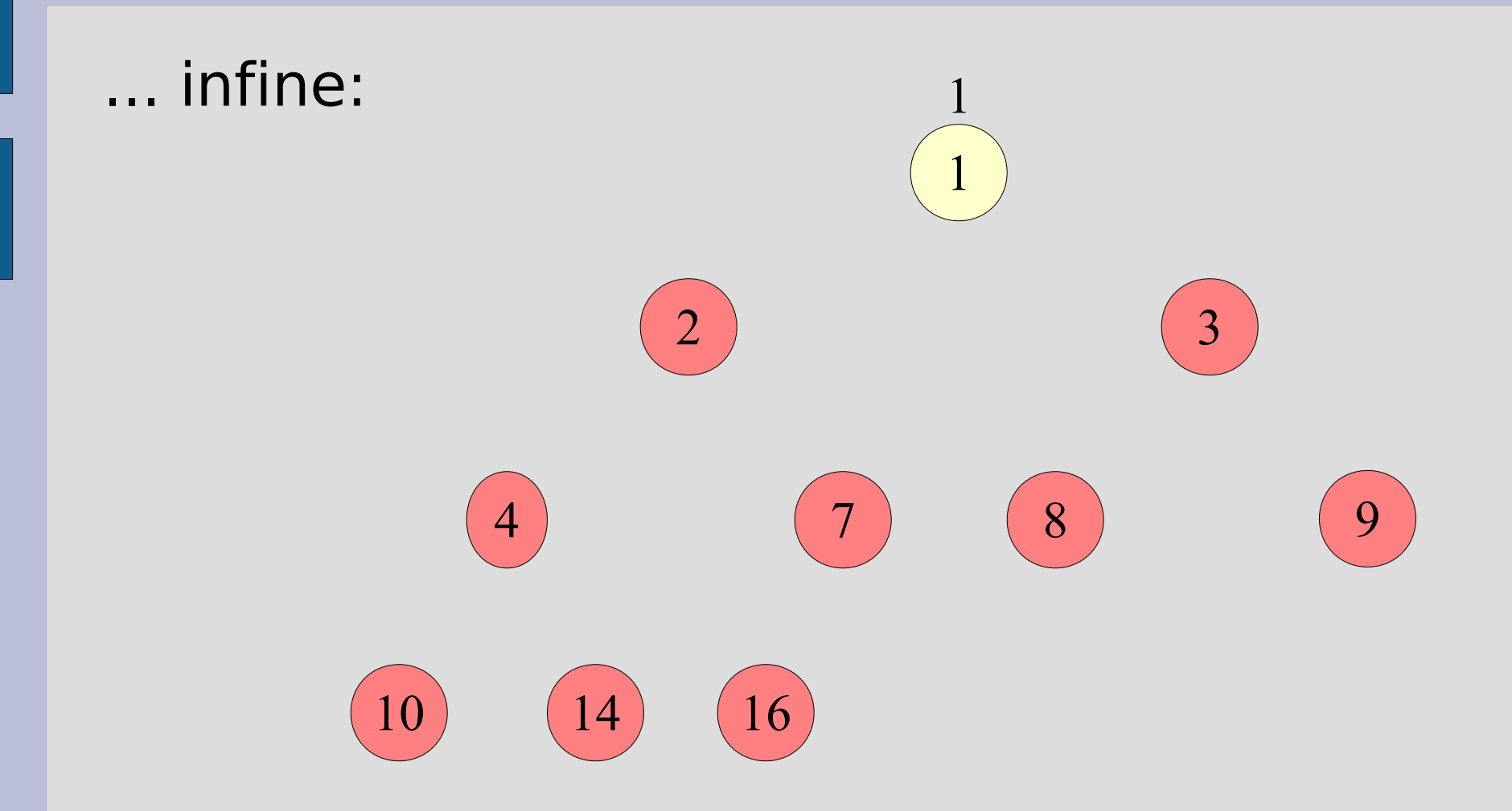

# **Programma**

- *hs.cc*
- Programma di ordinamento che utilizza l'algoritmo **heapsort**
- NOTA: Utilizza la posizione 0 dell'array per memorizzare la lunghezza dell'heap

### **Estensione opzionale**

- *hs* optio.cc
- La parte opzionale viene realizzata attraverso le direttive al preprocessore

#define, #ifdef, #else, #endif

- Effettua la lettura degli elementi da ordinare da file (nome del file passato al programma da riga di comando) .
- Scrive gli elementi già ordinati su un file "outfile"